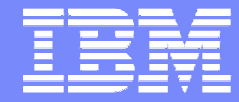

# **Customer migration Prove of Concept**

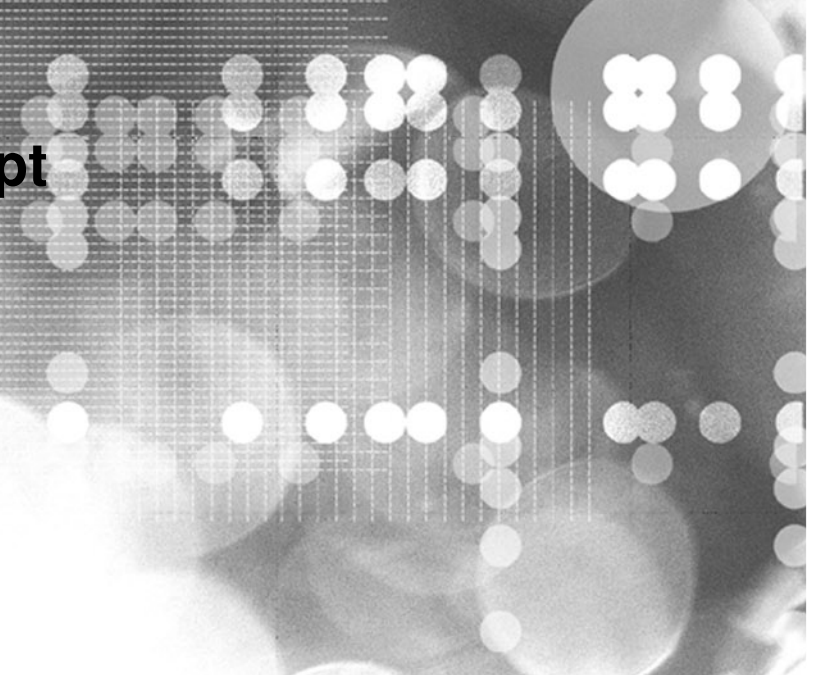

© 2009 IBM Corporation

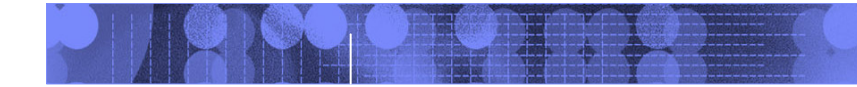

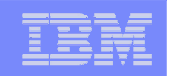

**Customer background** 

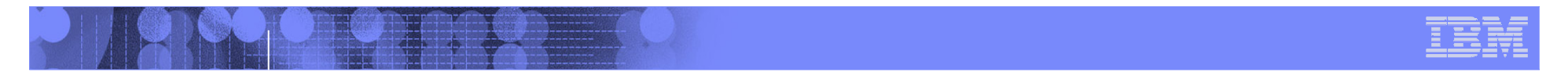

# **Oracle migration to DB2 – POC Environment**

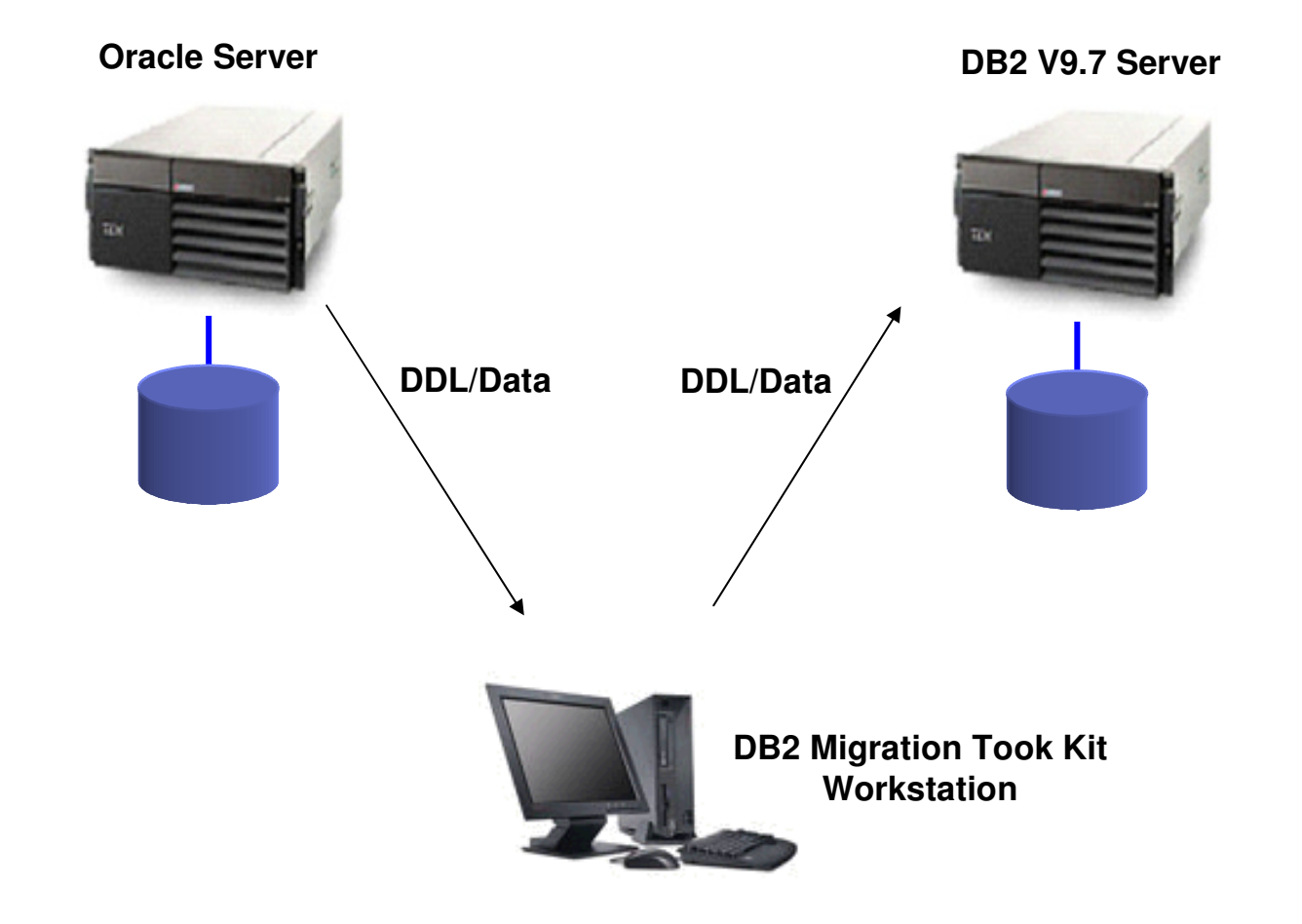

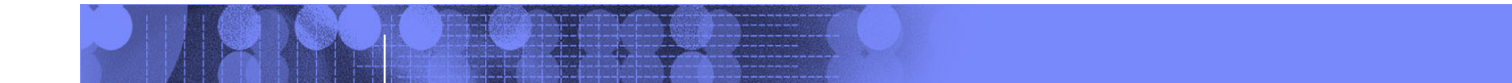

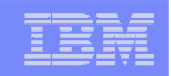

### **Oracle migration to DB2 - Flow**

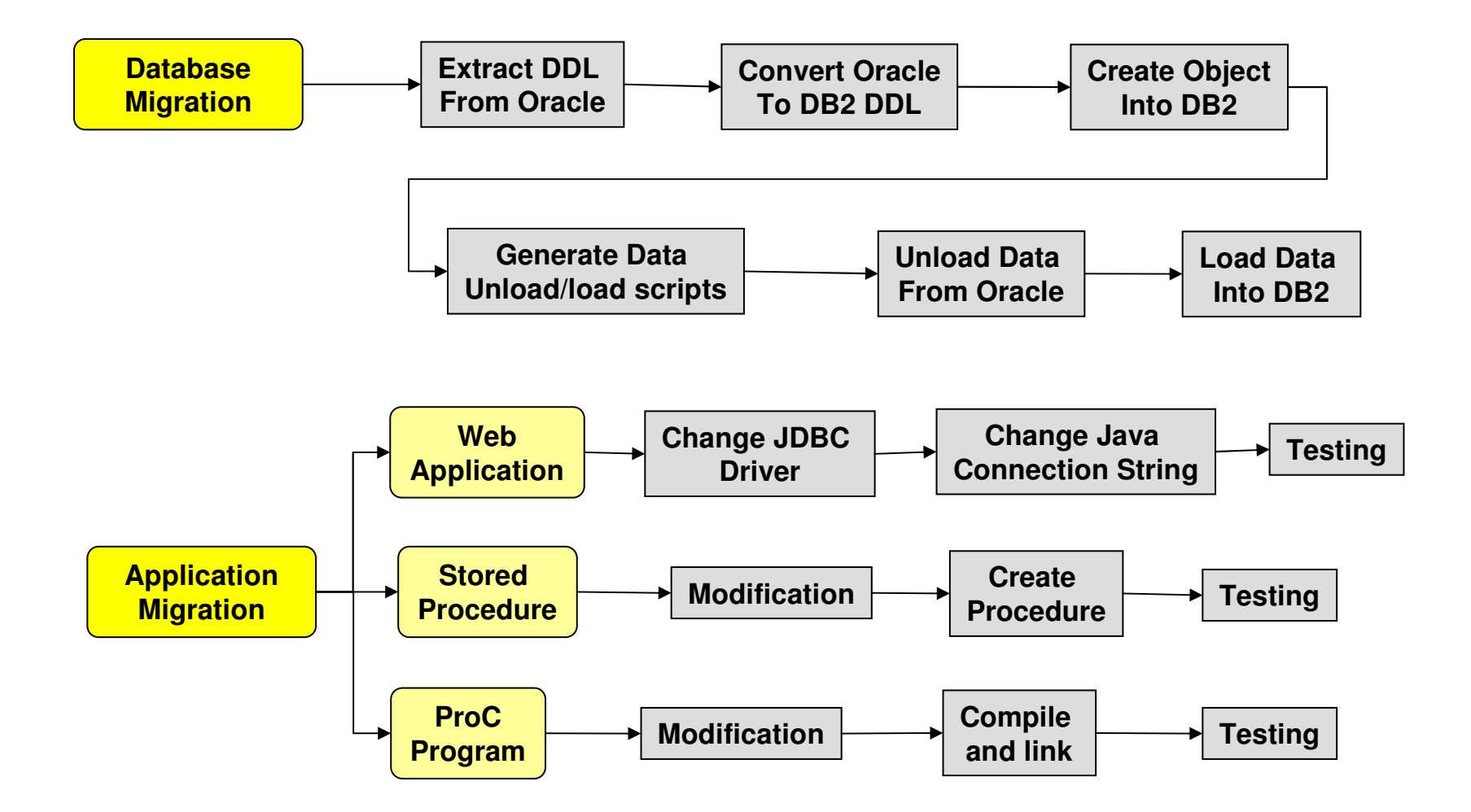

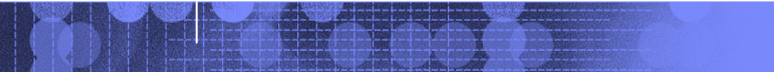

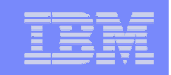

# **Oracle migration to DB2**

### $\overline{\phantom{a}}$ **Migration Steps ( with flow chart, and changes needed )**

- – Tables other objects ( Indexes, Reviews, Triggers, … )
	- Extract Oracle DDLs ( with DB2 MTK )
	- Convert to DB2 DDLs ( with DB2 MTK )
	- Modify DDLs for ASCII -> UTF-8 issues
	- Deploy to DB2
	- Validation
		- Check deployment messages
		- Number of objects
- Data
	- Generate data unload/load scripts ( with DB2 MTK )
	- Unload data from Oracle
	- Load data into DB2
	- Validation
		- Check load message files
		- Record counts

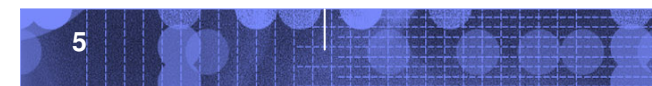

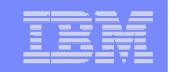

# **Oracle migration to DB2**

#### $\overline{\phantom{a}}$ **Migration Steps ( continue )**

- – Applications
	- Web applications
		- Change JDBC connection string
		- Test data access
		- Test Chinese data
	- Stored Procedure
		- Modification –
			- $-$  goto logic (will be fixed in GA code)
			- Substrb
			- rtrim
		- Compile
		- Testing
	- ProC programs
		- Modification
			- VARCHAR declaration
			- Connection string
			- Call statement ( will be fixed in GA code )
		- Change makefile
		- Compile and link
		- Testing

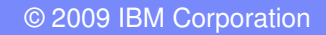

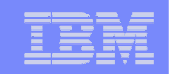

# **AP**移轉環境評估

- $\overline{\phantom{a}}$ DB change (For DB2)
	- –Modify VARCHAR2 length for UTF8
	- Define Tablespace ( Disk Storage ) for DB2
	- Define Group and Users
- AP change ( For DB2 )
	- Web Application
		- Change JDBC driver
		- Change DB connection string
	- Stored Procedure
		- Change GOTO logic ( will be fixed in DB2 V97 GA code )
		- Substrb
		- rtrim
	- ProC–

- Change DB Connection command
- Change VARCHAR definition –
- Change procedure call statement
- Change compile/link scripts

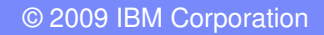

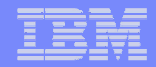

# **AP Migration Lesson Learn**

- $\mathcal{L}$  Lesson Learned – DB2
	- –ASC <sup>轉</sup> UTF8

- Oracle data extracted to text file ( big5 code )
- Load data from big5 client to UTF8 DB
	- DB2 automatically convert big5 code to UTF8 code in DB
- Query from big5 client
	- DB2 automatically convert UTF8 code to Big5 code
- Query from Java client
	- Java client access UTF8 from DB
- UTF8 code is wider than ASC ( big5 ) code
	- Need to double the width of VARCHAR2 columns
- "Carriage Return" code in "remark" columns
	- Need to extract Oracle data to "FIXED LENGTH" text file then load into DB2
	- If use "DELIMITED" text file, record will be truncated when encounter the "Carriage Return" code
- Run the extract/load job from DB servers to speed up –
- Need to have systematic and repeatable method to verify program ( Stored Procedure or ProC ) result or output,

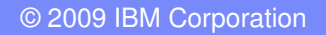

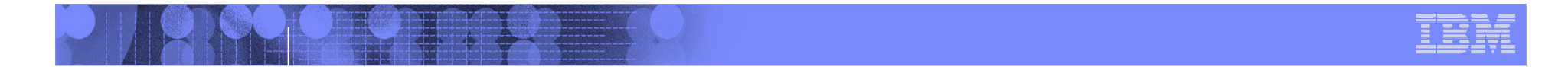

### **Oracle migration to DB2 – For better performance with large data volume**

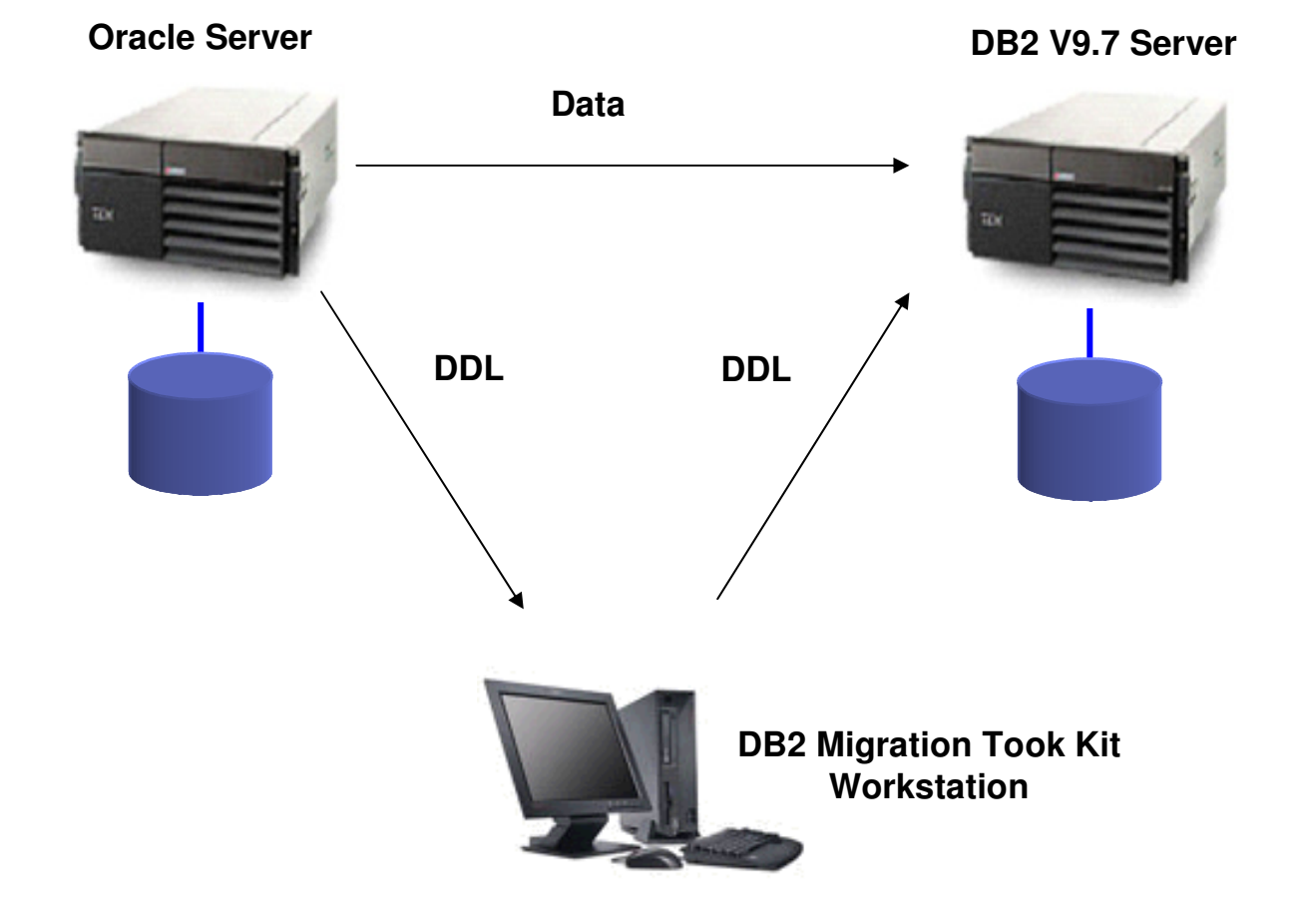

**9**

© <sup>2009</sup> IBM Corporation

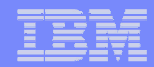

# **Using DB2 Migration ToolKit**

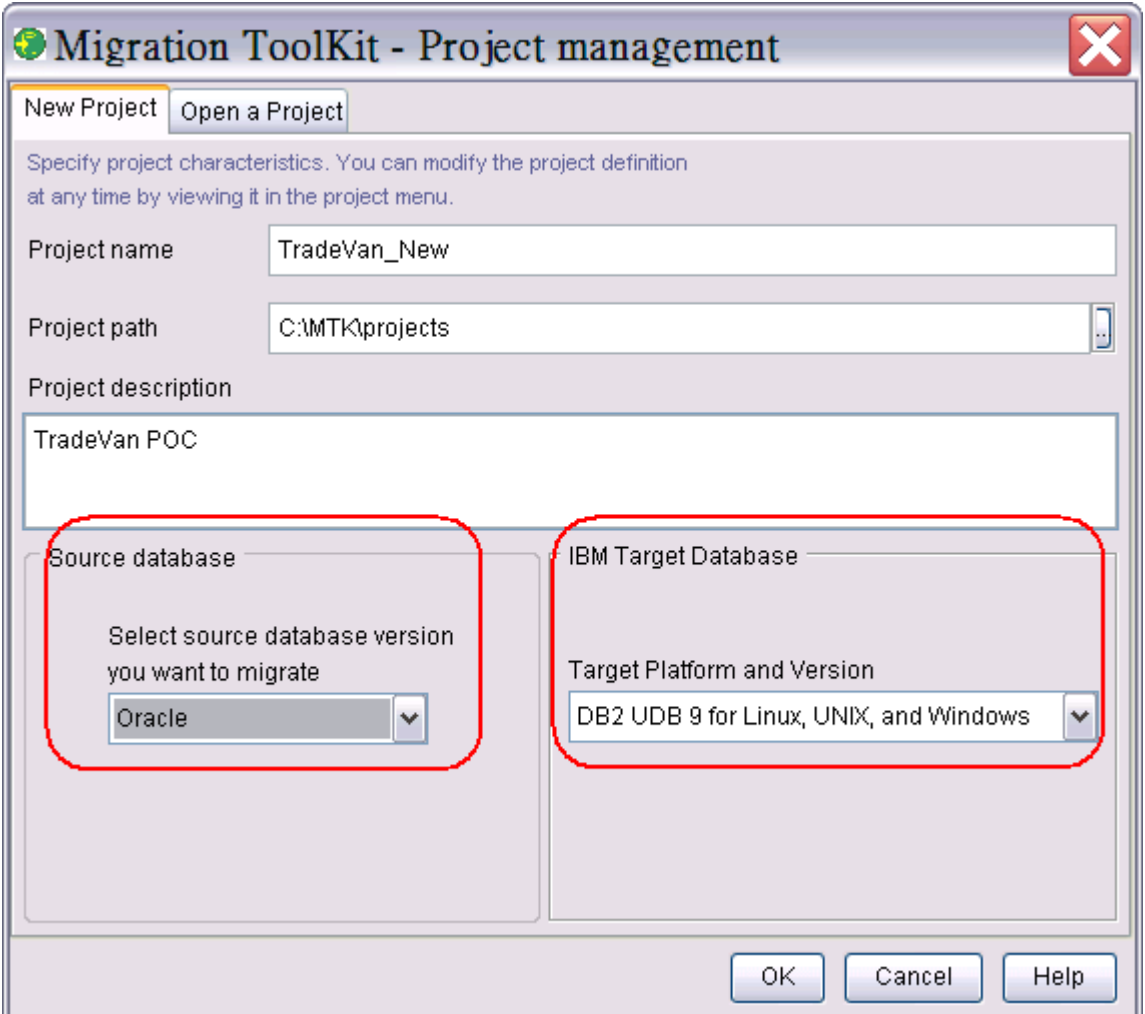

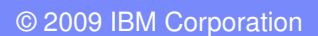

# **Extracting DDL from Oracle**

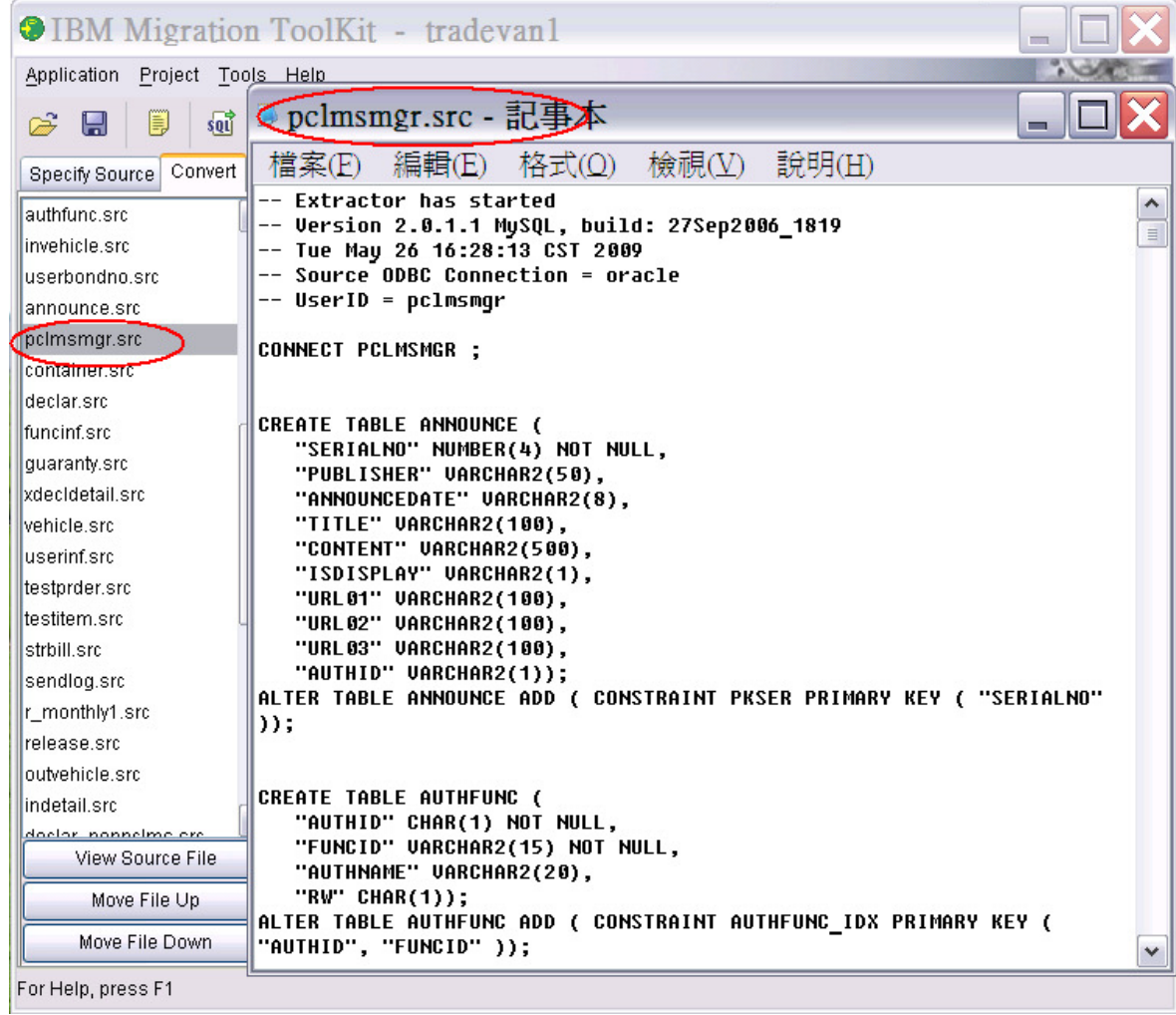

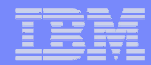

### **Convert DDLs into DB2**

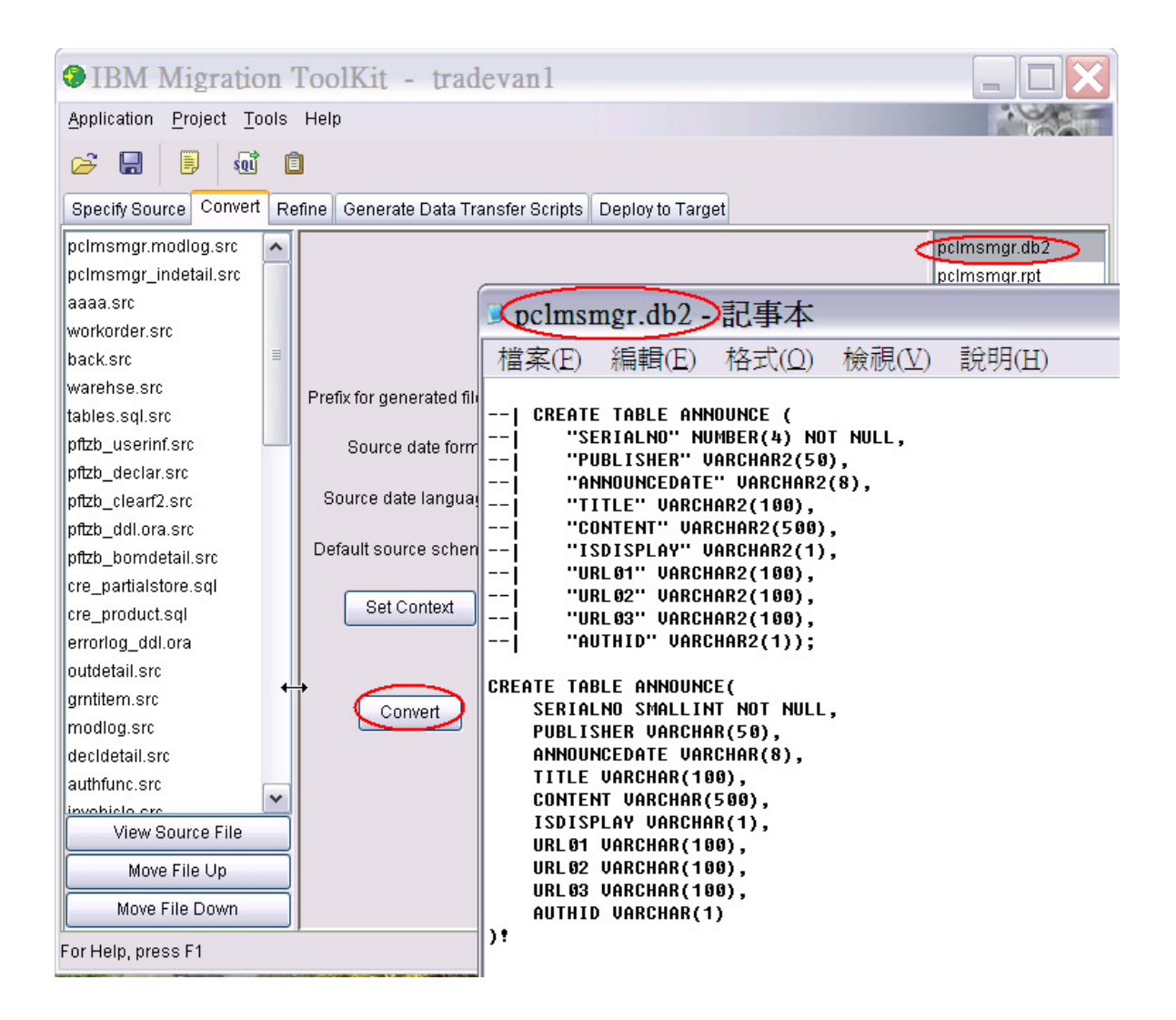

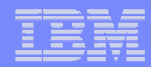

# **Generate Data Transfer Scripts**

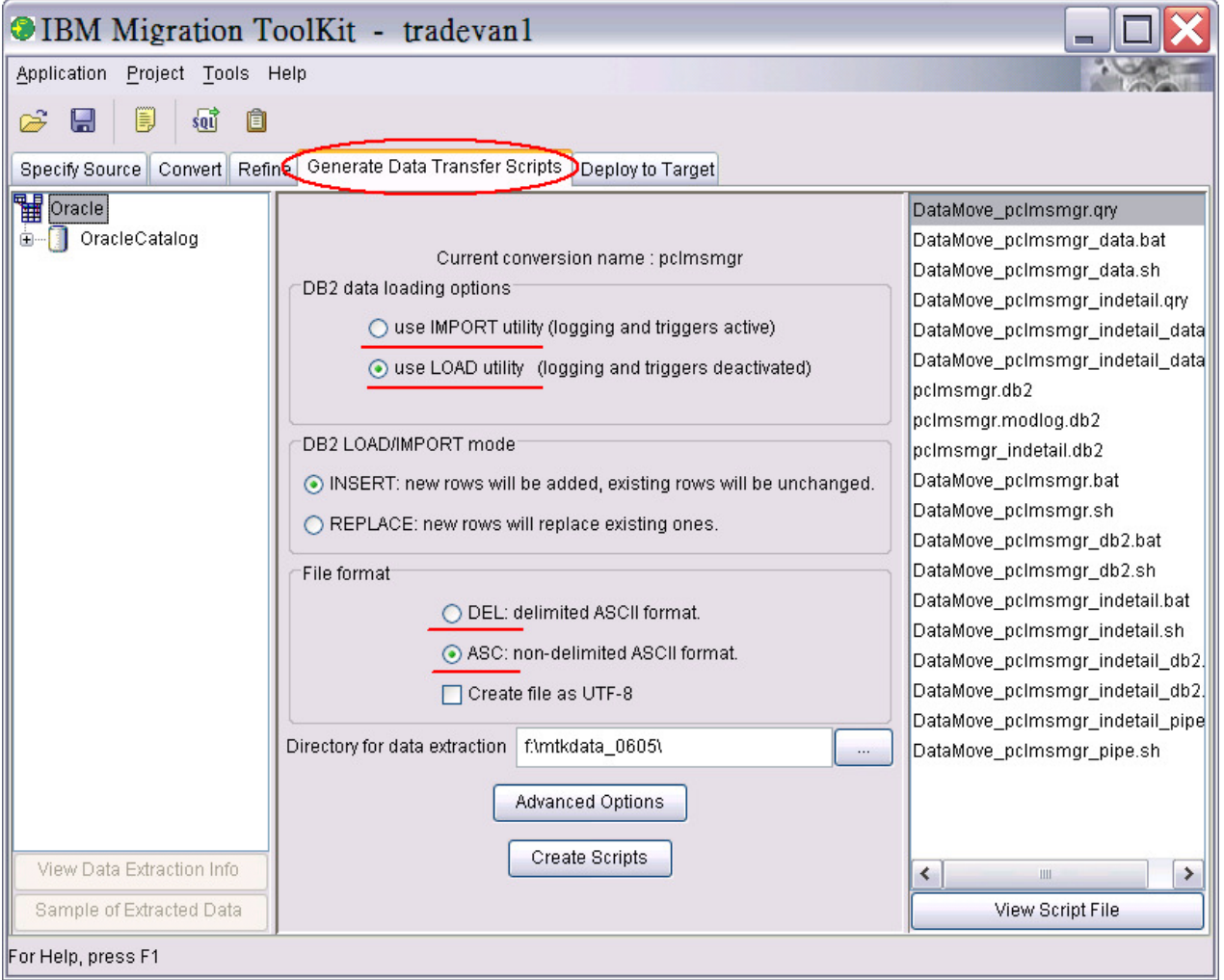

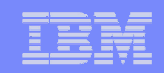

# **Deploy to DB2**

**STATIS** 

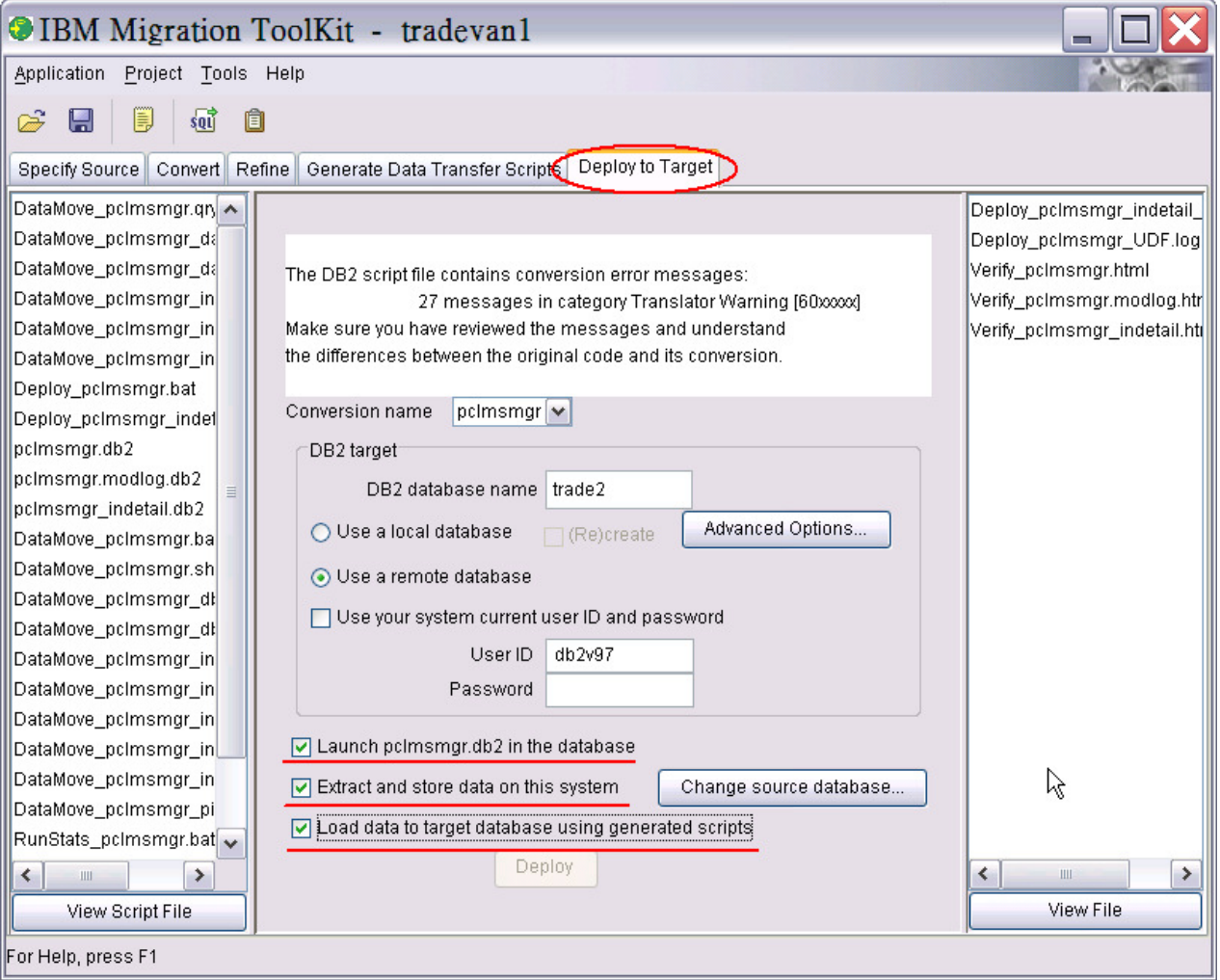

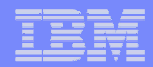

# **Extracting Data From Oracle**

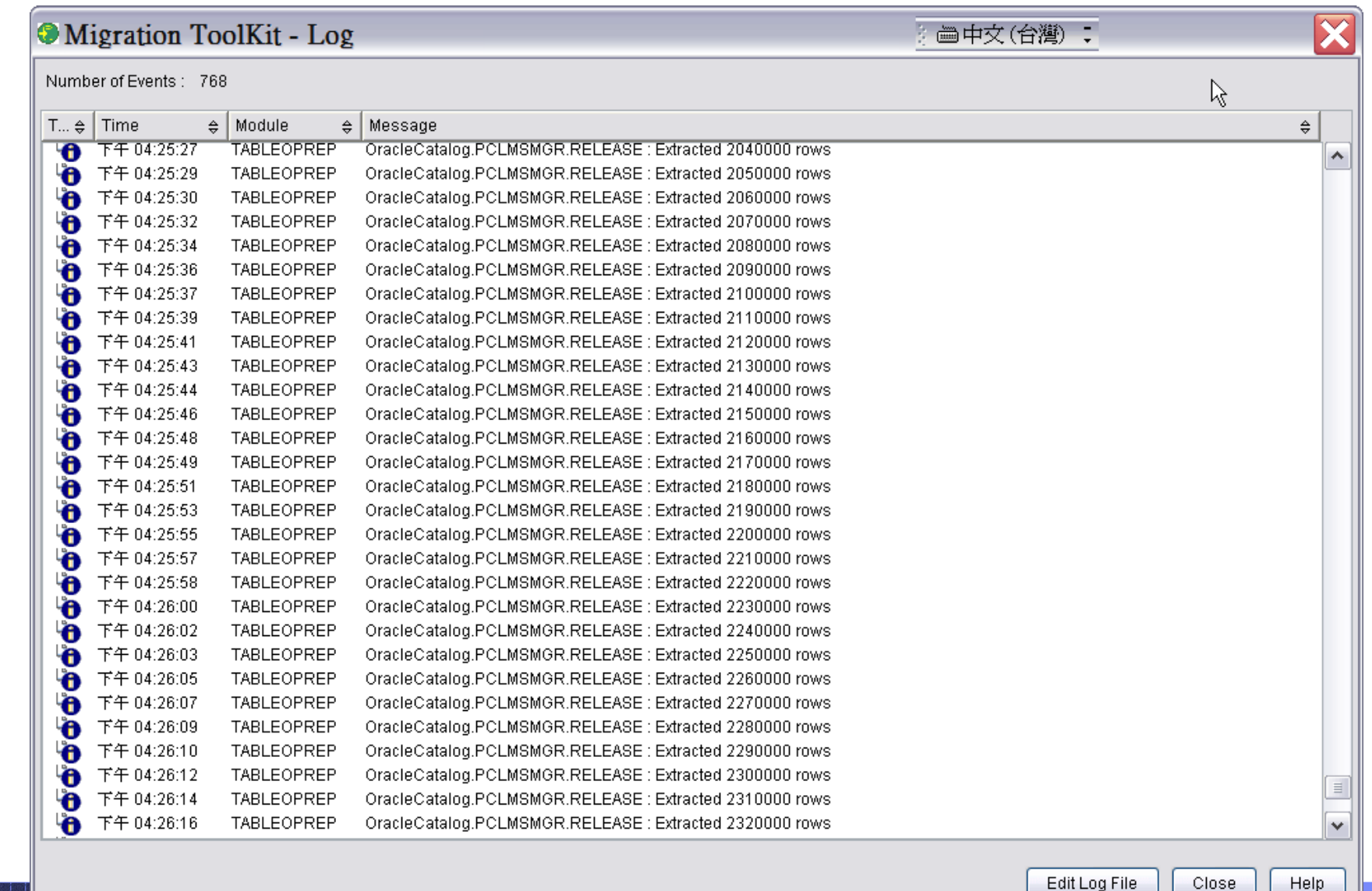

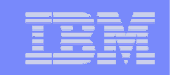

# **Load script generated by DB2 MTK**

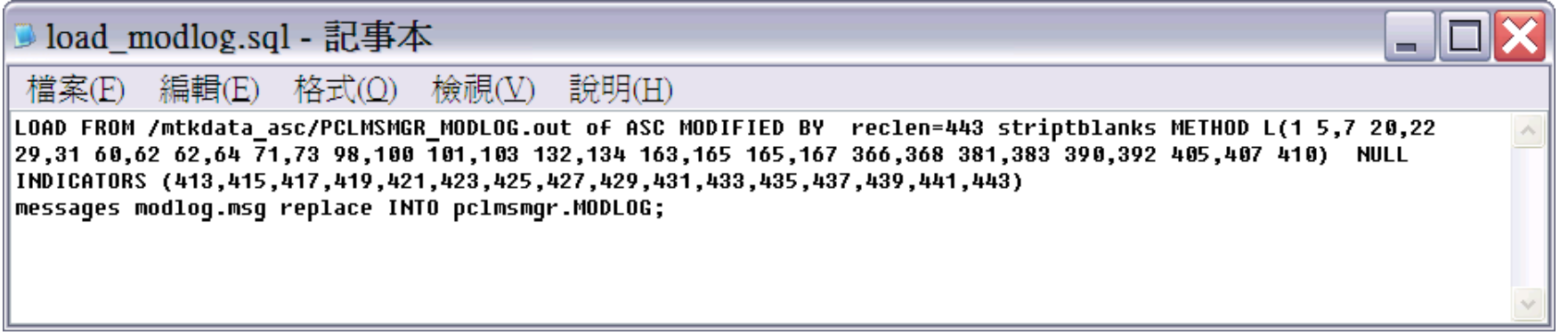